77

## **8. Bytecode and Virtual Machines**

Oscar Nierstrasz

Original material prepared by Adrian Lienhard and Marcus Denker

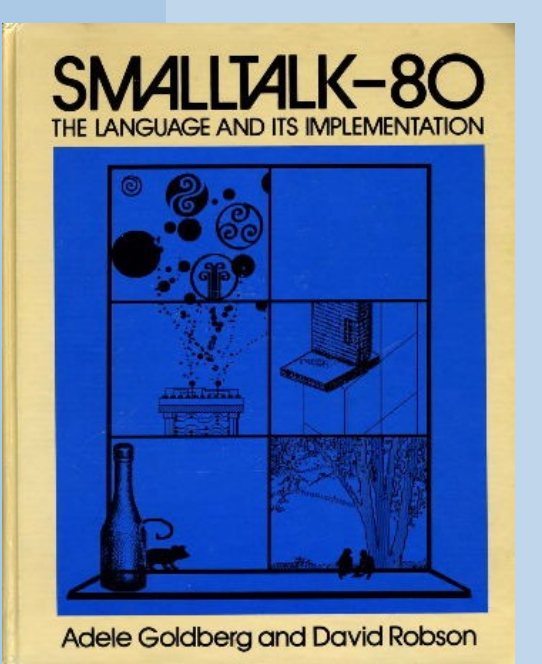

## **Roadmap**

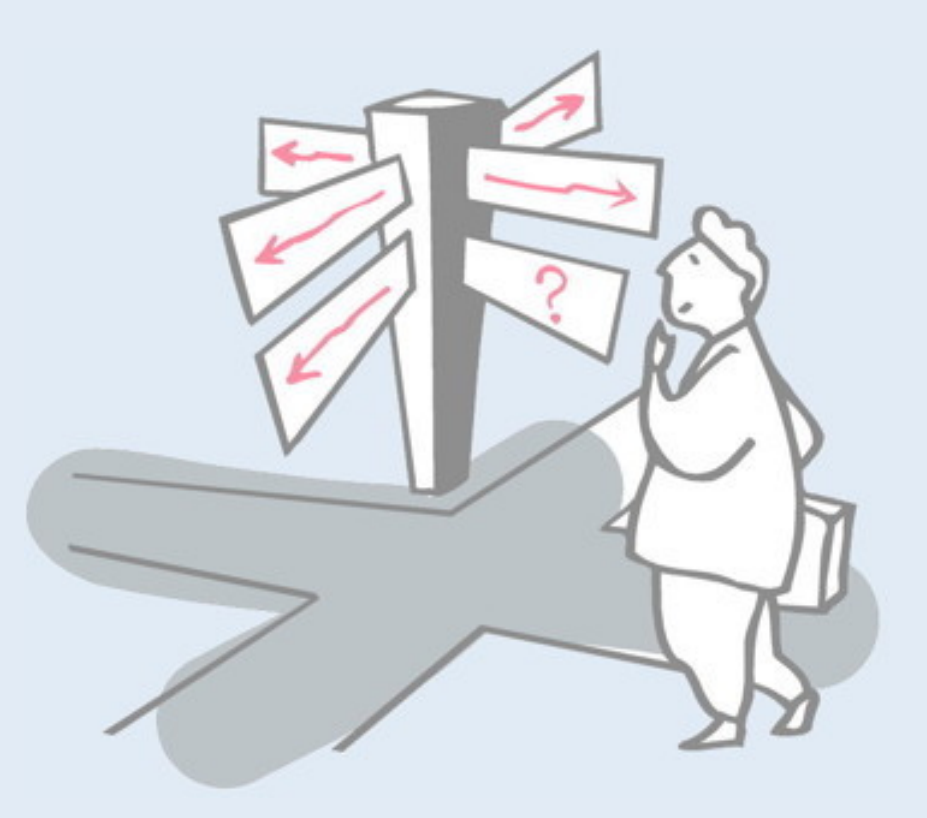

- > Introduction
- > Bytecode
- > The heap
- > Interpreter
- > Automatic memory management
- > Threading System
- > Optimizations

### **References**

- > *Virtual Machines*, Iain D. Craig, Springer, 2006
- > *Back to the Future The Story of Squeak, A Practical Smalltalk Written in Itself*, Ingalls et al, OOPSLA '97
- > *Smalltalk-80, the Language and Its Implementation* (AKA "the Blue Book"), Goldberg, Robson, Addison-Wesley, '83 — <http://stephane.ducasse.free.fr/FreeBooks/BlueBook/Bluebook.pdf>
- > *The Java Virtual Machine Specification*, Second Edition — <http://java.sun.com/docs/books/jvms/>
- > *Stacking them up: a Comparison of Virtual Machines*, Gough, IEEE'01
- > *Virtual Machine Showdown: Stack Versus Registers*, Shi, Gregg, Beatty, Ertl, VEE'05

### **Birds-eye view**

A virtual machine is an abstract computing architecture supporting a programming language in a hardware-independent fashion

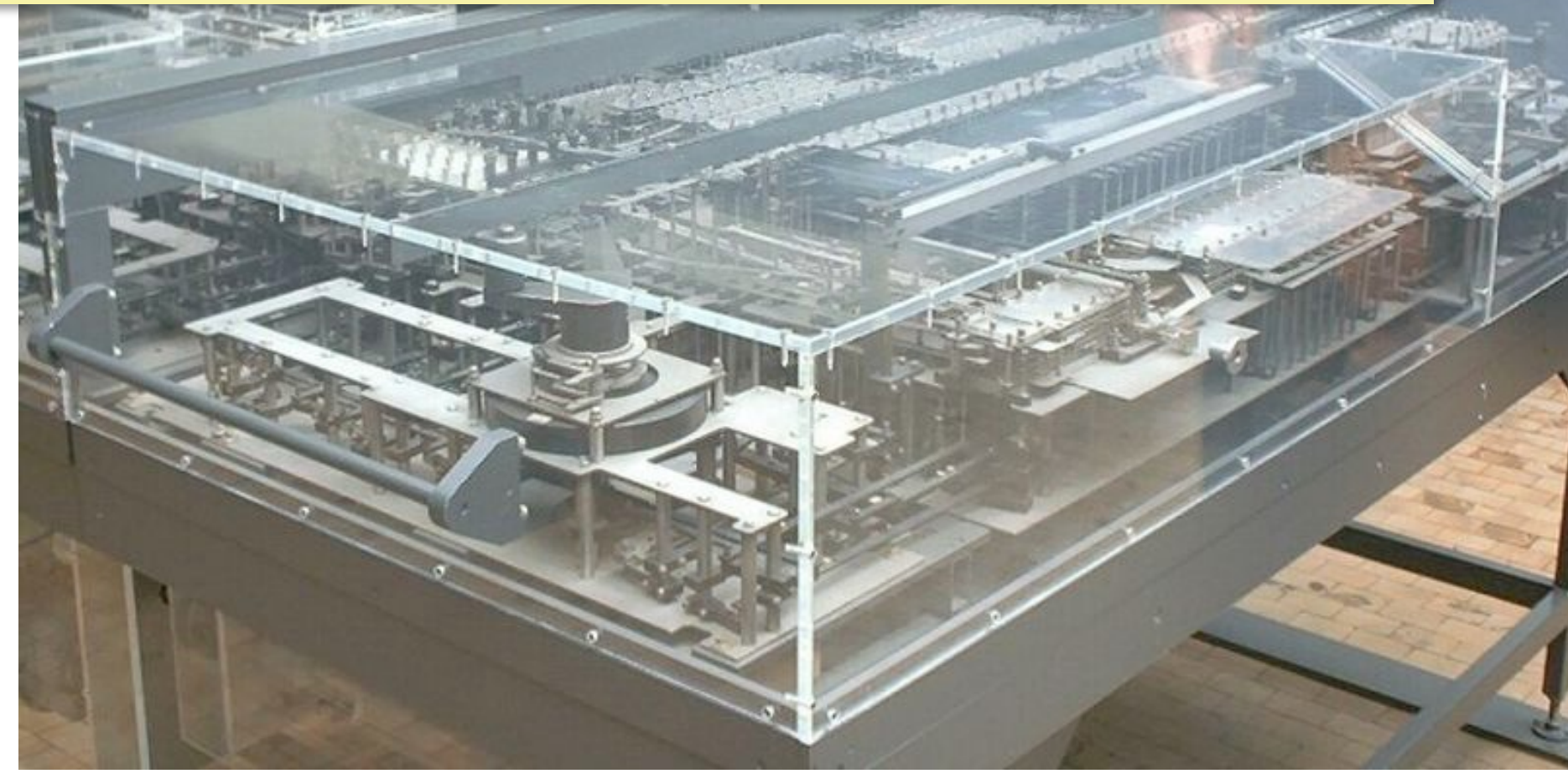

## **Roadmap**

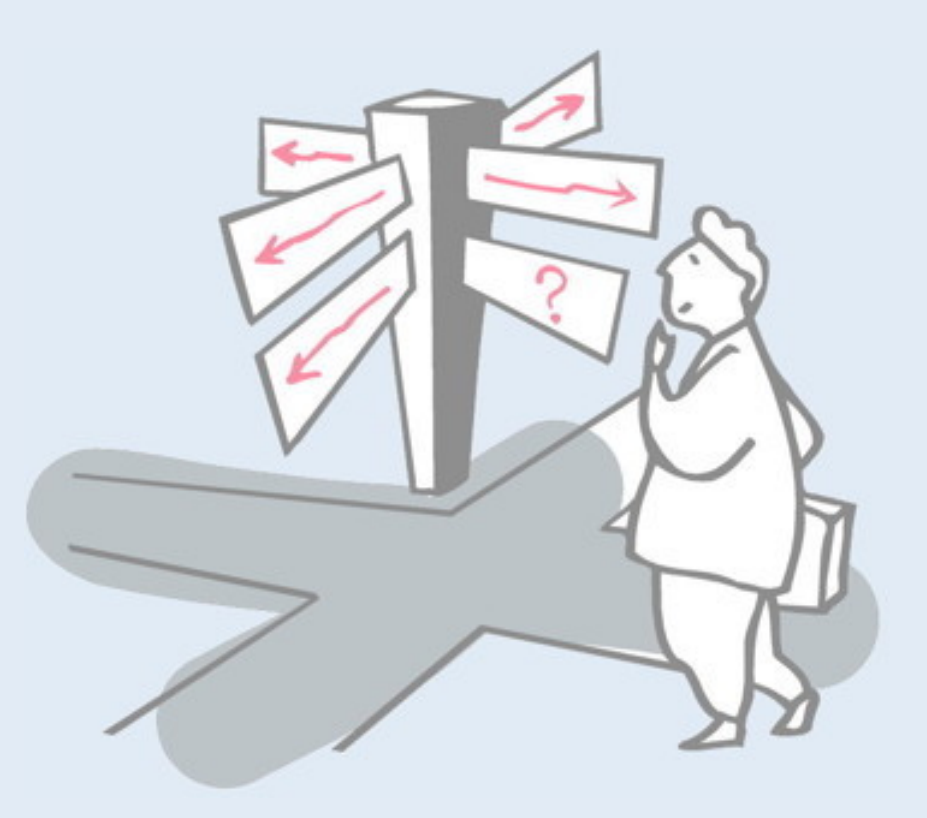

### > **Introduction**

- > Bytecode
- > The heap
- > Interpreter
- > Automatic memory management
- > Threading System
- > Optimizations

### **Implementing a Programming Language**

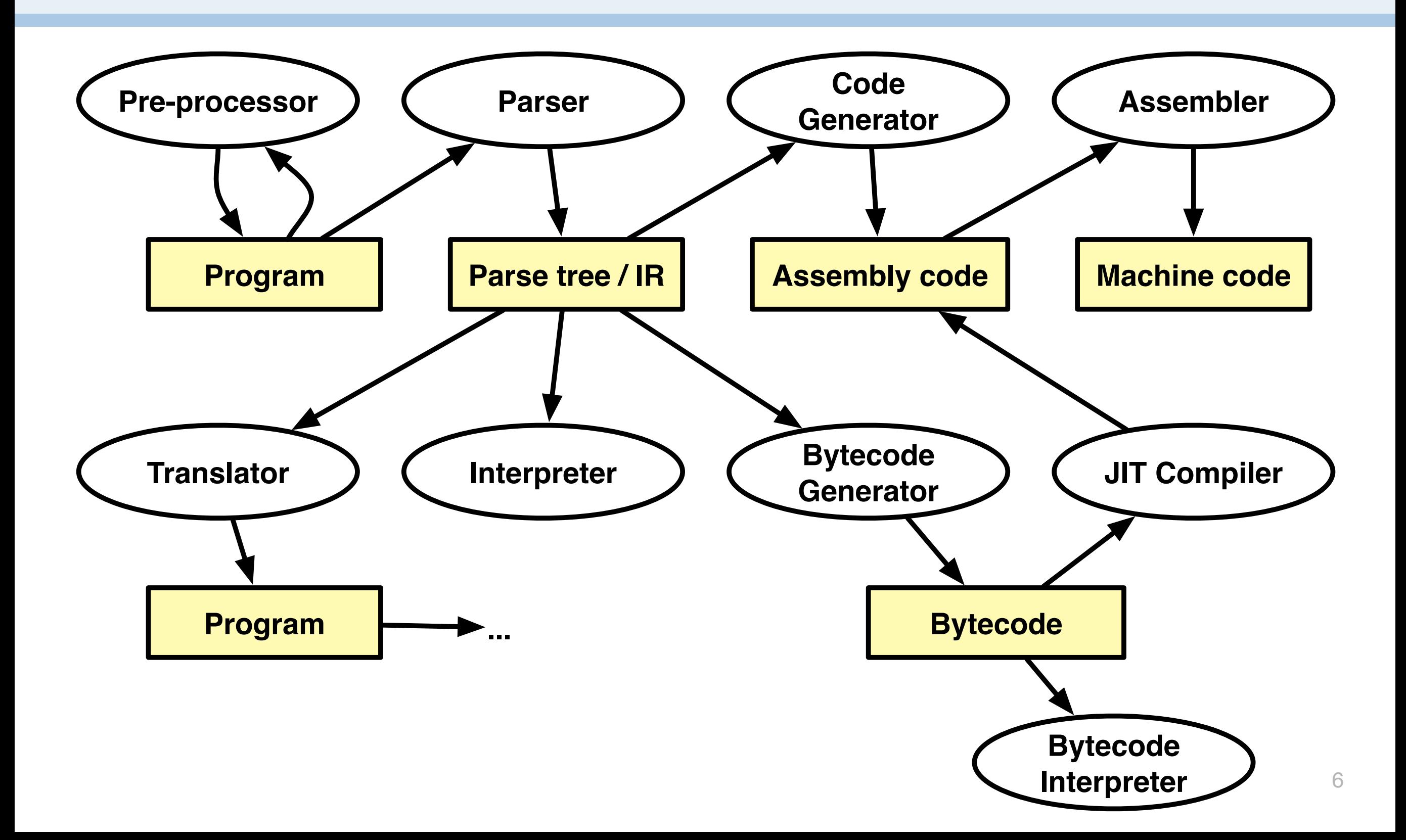

### **How are VMs implemented?**

Typically using an *efficient and portable language* such as C, C++, or assembly code

Pharo VM platform-independent part written in *Slang:*

- subset of Smalltalk, translated to C
- core: 600 methods or 8k LOC in Slang
- Slang allows one to simulate VM in Smalltalk

In this lecture we will look at the VM of Pharo Smalltalk, as it is based closely on the original Smalltalk-80 VM. On the one hand it is simpler than the Java VM, and on the other hand it heavily influenced VM technology that followed.

A VM is typically implemented in C. The Pharo VM is written in a subset of Smalltalk that can either be directly interpreted as Smalltalk code (useful for debugging), or translated to C.

### **Smalltalk**

The Smalltalk language and its VM implementation are specified in the "Blue Book".

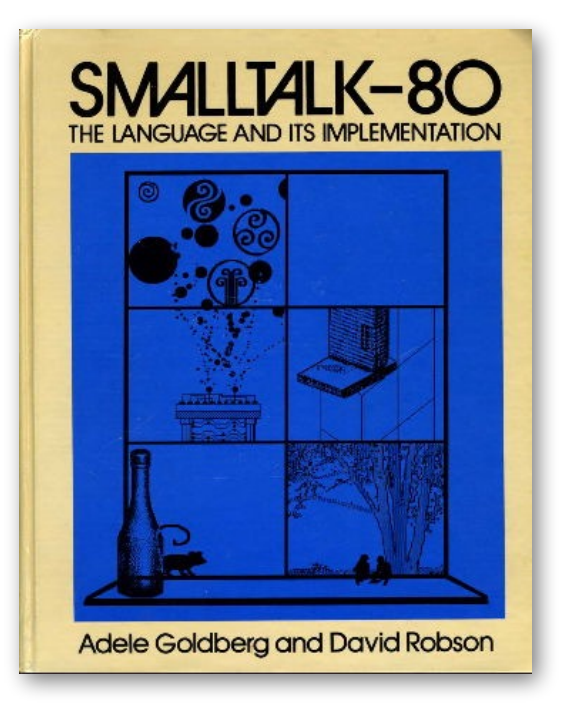

In this lecture we won't attempt to introduce Smalltalk itself, except to say that it is a classical dynamically-typed objectoriented language. The key difference to more recent languages like Python or Ruby, is that it supports *live programming*. Smalltalk programs are always running in a live environment, which is incrementally modified by adding or modifying classes and methods.

Many modern Smalltalk implementations are based on or inspired by the Blue Book.

Adele Goldberg and David Robson. *Smalltalk 80: the Language and its Implementation*, Addison Wesley, Reading, Mass., May 1983.

http://stephane.ducasse.free.fr/FreeBooks/BlueBook/Bluebook.pdf

## **Main Components of a VM**

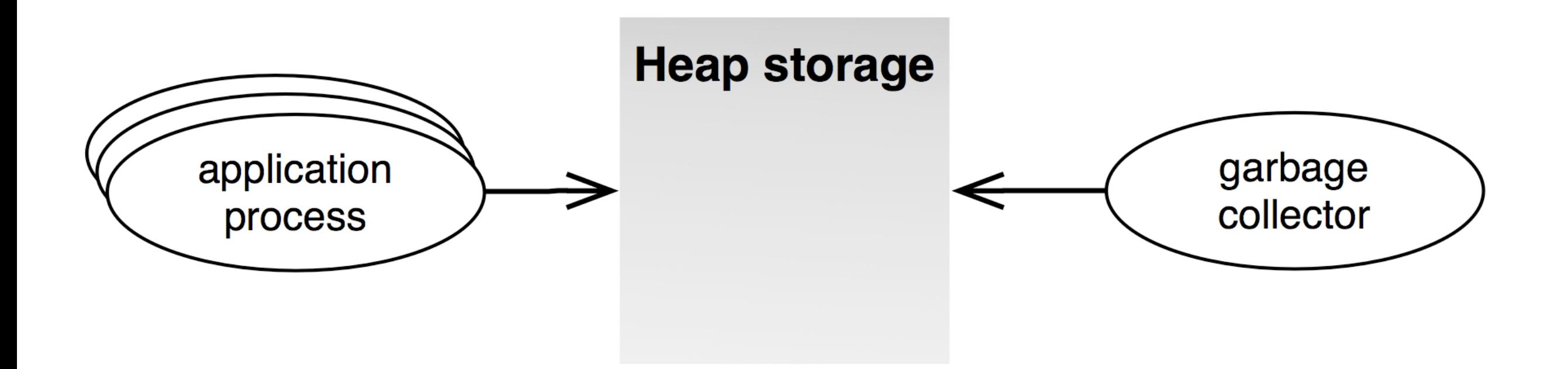

The interpreter The threading System The heap Automatic memory management

### A Virtual Machine must typically include:

- a bytecode interpreter
- a threading system to manage processes of the interpreted language
- heap storage for running programs
- a garbage collector to detect and free unused heap storage

# **Pros and Cons of the VM Approach**

### *Pros*

- > Platform independence of application code *"Write once, run anywhere"*
- > Simpler programming model
- > Security
- > Optimizations for different hardware architectures

### *Cons*

- > Execution overhead
- > Not suitable for system programming

## **Roadmap**

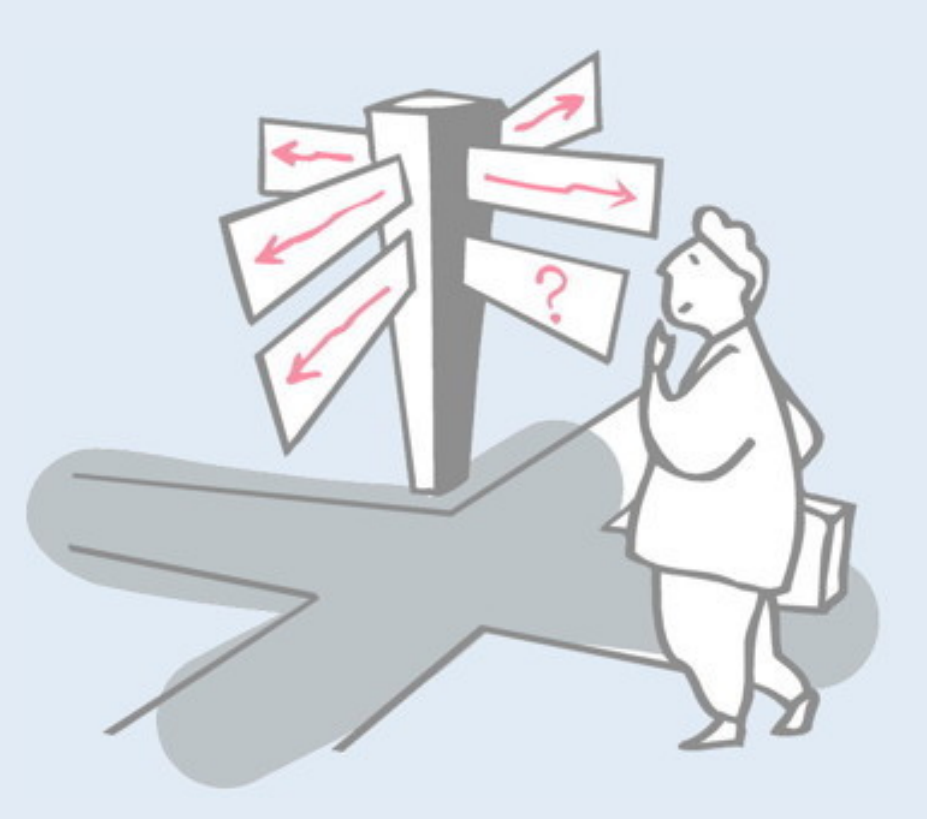

- > Introduction
- > **Bytecode**
- > The heap
- > Interpreter
- > Automatic memory management
- > Threading System
- > Optimizations

## **The Pharo Virtual Machine**

- > Virtual machine provides a virtual processor —Bytecode: The "machine-code" of the virtual machine
- > Smalltalk (like Java): Stack machine —easy to implement interpreters for different processors —most hardware processors are register machines
- > Pharo VM: Implemented in *Slang*
	- —Slang: Subset of Smalltalk. ("C with Smalltalk Syntax")
	- —Translated to C

Bytecode is analogous to assembler, except it targets a virtual machine rather than a physical one. Many VMs are stack machines: the generated bytecode pushes values onto a stack, and executes operations that consume one or more values on the top of the stack, replacing them with results.

# **Bytecode in the CompiledMethod**

### > CompiledMethod format:

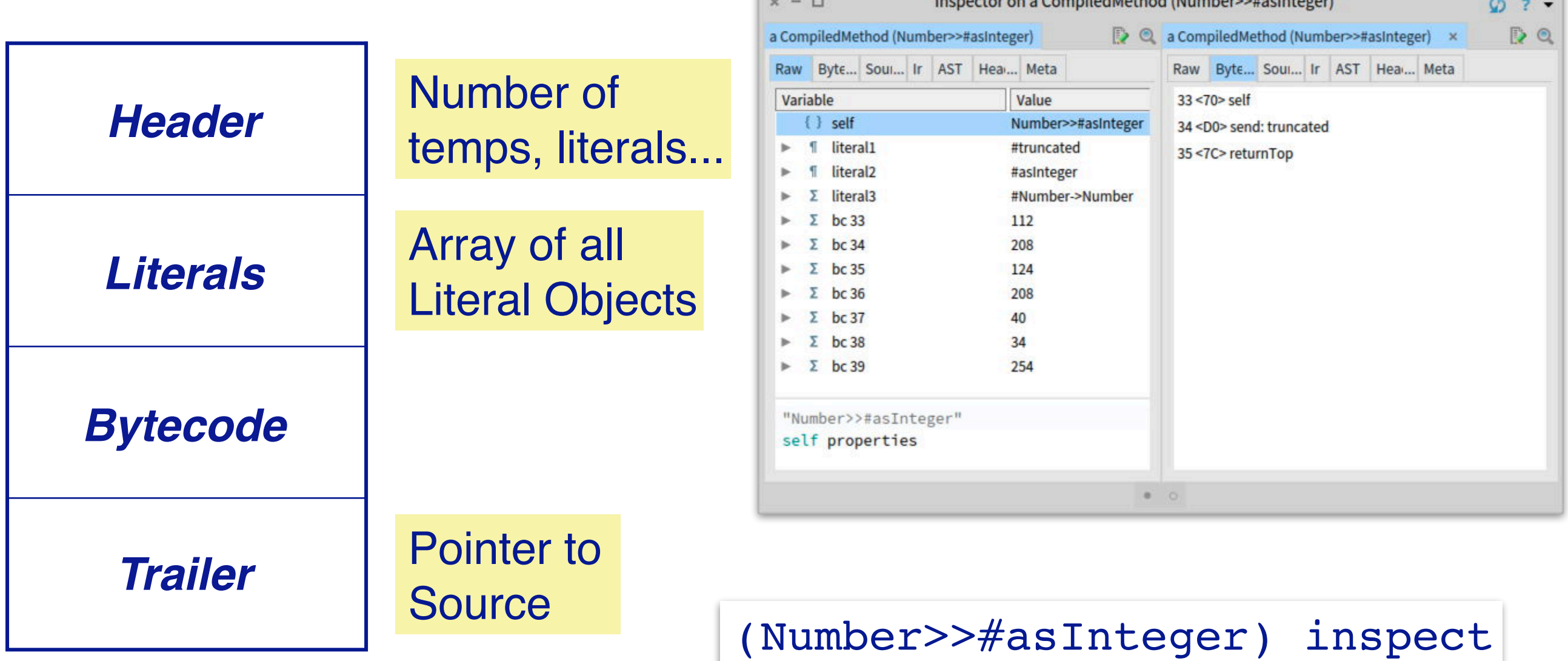

(Number methodDict at: #asInteger) inspect

ciones e de constitución de la california de la constitución de la constitución de la constitución de la constitución de la constitución de la constitución de la constitución de la constitución de la constitución de la con

Smalltalk is unusual in that everything is consistently represented as objects down to a very low level, including compiled methods.

We exploit this here to inspect the asInteger method of the Number class.

A compiled method consists of:

- a header that provides bookkeeping information (number of local variables etc.)
- an array of literal objects (constants) used within the method
- the actual bytecode to be executed
- a trailer that points back to the source code (useful for tools)

The code in the slide asks the Number class for its asInteger method (which is looked up in its method dictionary), and then sends it the inspect method to pop up an object inspector on the actual compiled method.

NB: the last four "bytecodes" are actually the source pointer.

# **Bytecodes: Single or multibyte**

# > Different forms of bytecodes:

- —Single bytecodes:
	- *Example: 112: push self*

### —Groups of similar bytecodes

- *16: push temp 1*
- *17: push temp 2*
- *up to 31*

### —Multibyte bytecodes

- *Problem: 4 bit offset may be too small*
- *Solution: Use the following byte as offset*
- *Example: Jumps need to encode large jump offsets*

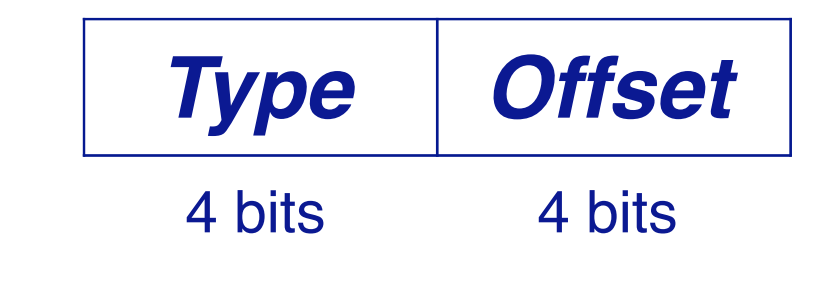

Smalltalk bytecodes are encoded in 8 bits, so there are up to 256 of them, but some of these are actually groups of bytecodes in which the 4 bits represent an offset.

### **Example: Number>>asInteger**

> Smalltalk code:

*Number>>*asInteger *"Answer an Integer nearest the receiver toward zero."*

^self truncated

> Symbolic Bytecode

17 <70> self 18 <D0> send: truncated 19 <7C> returnTop

In Smalltalk code, the asInteger method of a number just sends the message "truncated" to self (AKA "this"), and returns the result.

The corresponding bytecode:

1.pushes self onto the stack

2.sends the message "truncated" (stored as a literal in the compiled method) — this causes self to be popped and the result of the truncated method to be left on the stack

3.(pops and) returns the top of the stack

## **Example: Step by Step**

#### > 17 <70> self

—Byte code 112: the receiver (self) is pushed on the stack

#### > 18 <D0> send: truncated

- —Bytecode 208: send literal selector 1
- —Get the selector from the first literal
- —start message lookup in the class of the object that is on top of the stack
- —result is pushed on the stack

#### > 19 <7C> returnTop

—Byte code 124: return the object on top of the stack to the calling method

## **Pharo Bytecode**

- > 256 Bytecodes, four groups:
	- —Stack Bytecodes
		- *Stack manipulation: push / pop / dup*
	- —Send Bytecodes
		- *Invoke Methods*
	- —Return Bytecodes – *Return to caller*
	- —Jump Bytecodes
		- *Control flow inside a method*

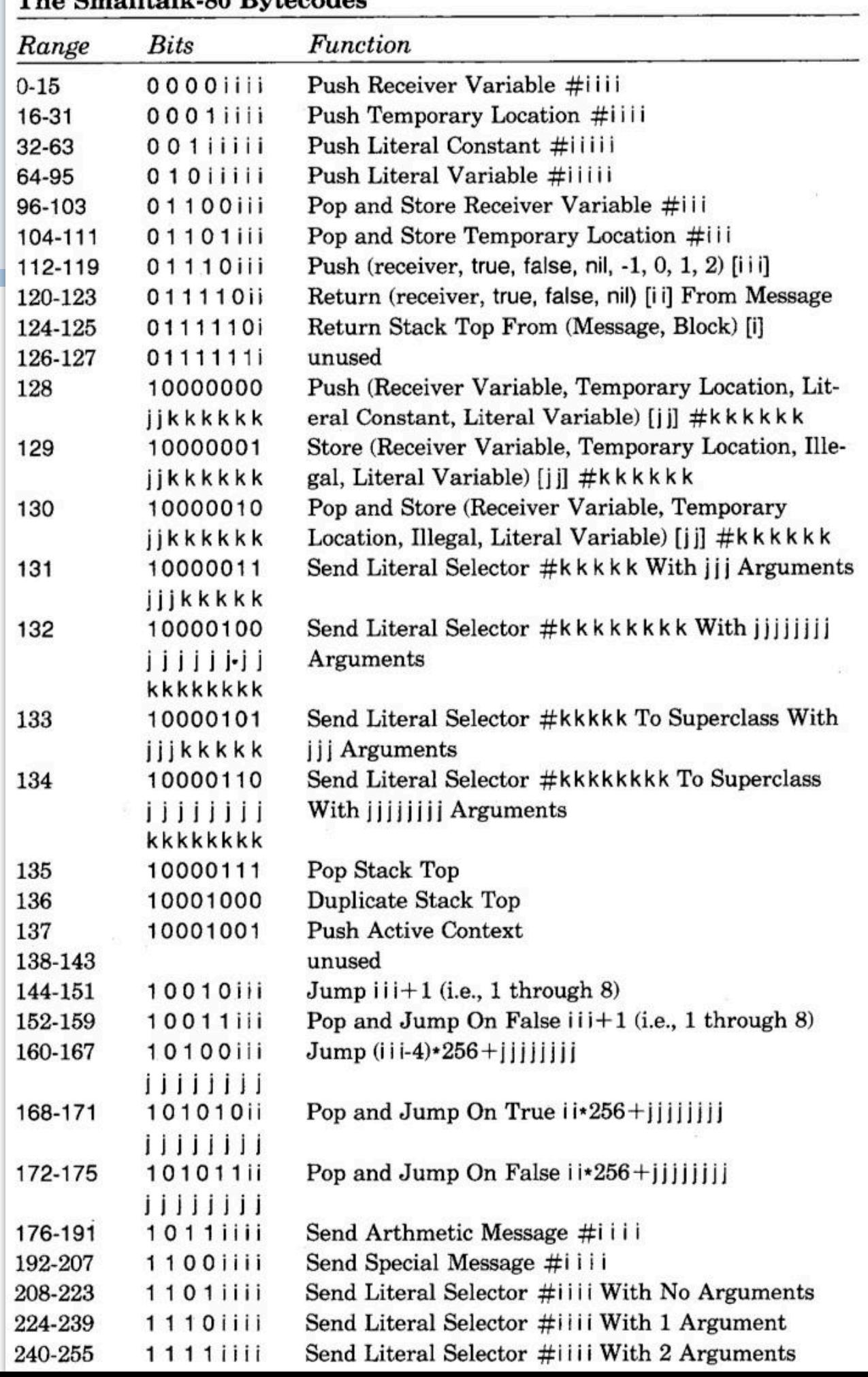

The Smalltell, 20 Brtoordes

17

### The table is from page 596 of the "Blue book."

## **Stack Bytecodes**

### > Push values on the stack

- —e.g., temps, instVars, literals
- —e.g: 16 31: push instance variable
- > Push Constants
	- —False/True/Nil/1/0/2/-1
- > Push self, thisContext
- > Duplicate top of stack
- > Pop

## **Sends and Returns**

### > Sends: receiver is on top of stack

- —Normal send
- —Super Sends
- —Hard-coded sends for efficiency, e.g. +, -

### > Returns

- —Return top of stack to the sender
- —Return from a block
- —Special bytecodes for return self, nil, true, false (for efficiency)

## **Jump Bytecodes**

### > Control Flow inside one method

- —Used to implement control-flow efficiently
- —Example:

 $\hat{ }$  1<2 ifTrue: ['true']

17 <76> pushConstant: 1 18 <77> pushConstant: 2 19 <B2> send: < 20 <99> jumpFalse: 23 21 <20> pushConstant: 'true' 22 <90> jumpTo: 24 23 <73> pushConstant: nil 24 <7C> returnTop

The example Smalltalk code sends "<2" to 1, resulting in a Boolean object. This object is sent the keyword message ifTrue: with a block as an argument. Only if the result is true, will the block (in square brackets) be evaluated to the string 'true'. The result is returned (""" symbol in Smalltalk).

The bytecode achieves this by:

- pushing 1 and 2 onto the stack
- sending the message  $\leq$ , thus consuming these values and leaving a Boolean on top
- the ifTrue: "method" is inlined as a jump, causing either the 'true' string or nil to be pushed and returned

## **Roadmap**

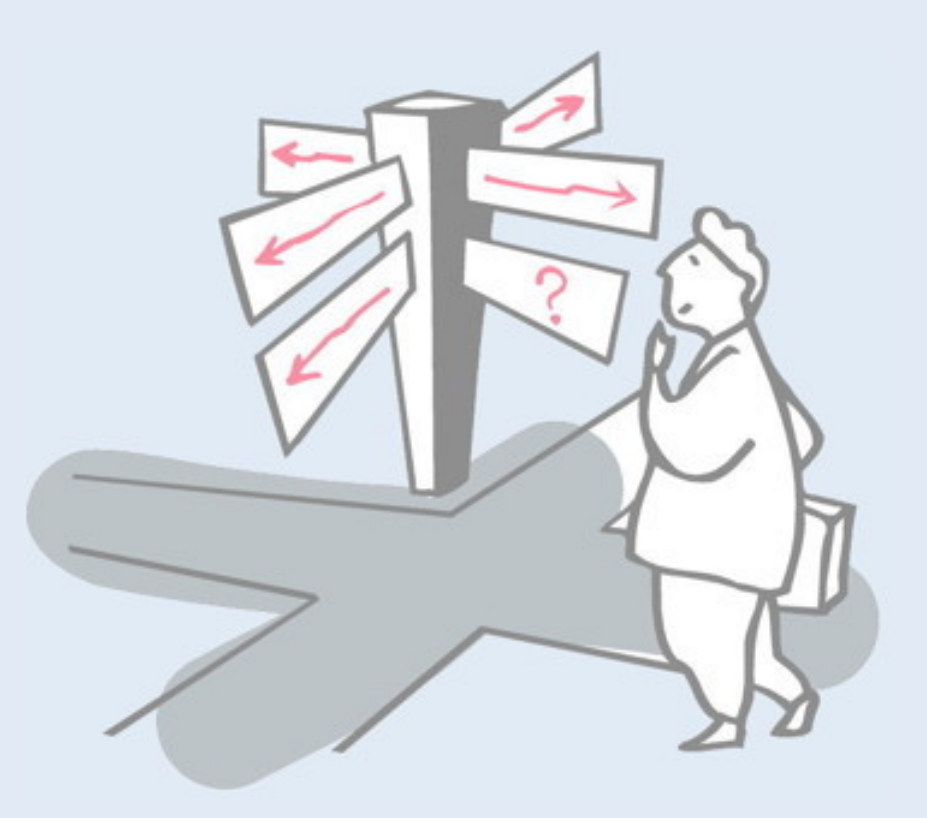

- > Introduction
- > Bytecode
- > **The heap**
- > Interpreter
- > Automatic memory management
- > Threading System
- > Optimizations

# **Object Memory Layout**

– 3-word header for large objects

![](_page_30_Figure_1.jpeg)

Objects in Smalltalk reside in heap storage. (A snapshot of the heap can be saved as an "*image*" file that can be restarted at a later time.)

Until very recently, objects were identified by 32-bit direct pointers (as of 2016, 64-bit pointers are supported).

The storage for a regular object consist of two headers and a series of fields. The first header identifies the class of the object (classes are also objects, so this is just an object pointer). The second header contains bookkeeping information. Each of the fields is an object pointer.

# **Different Object Formats**

#### > fixed pointer fields

#### > indexable types:

- indexable pointer fields (e.g., Array)
- indexable weak pointer fields (e.g., WeakArray)
- indexable word fields (e.g., Bitmap)
- indexable byte fields (e.g., ByteString)

#### Object format (4bit)

- 0 no fields
- 1 fixed fields only<br>2 indexable point
- 
- 2 indexable pointer fields only<br>3 both fixed and indexable poi 3 both fixed and indexable pointer fields
- 4 both fixed and indexable weak fields<br>6 indexable word fields only
- indexable word fields only
- 8-11 indexable byte fields only

#### 12-15 ...

In practice, there are several different kinds of object formats are supported.

The first bit of an object pointer indicates if the object is a SmallInteger (the remaining bits encode the number). Otherwise it is a "regular" object.

Regular objects might have named fields, or possibly indexed fields (i.e., Array-like objects).

## **Iterating Over All Objects in Memory**

![](_page_34_Picture_69.jpeg)

```
|count|
count := 0.SystemNavigation default allObjectsDo:
 [:anObject | count := count + 1].
count 529468
```
![](_page_34_Picture_3.jpeg)

## **Roadmap**

![](_page_35_Picture_1.jpeg)

- > Introduction
- > Bytecode
- > The heap
- > **Interpreter**
- > Automatic memory management
- > Threading System
- > Optimizations
## **Stack vs. Register VMs**

The VM provides a virtual processor that interprets bytecode instructions

Stack machines

- Smalltalk, Java and most other VMs
- Simple to implement for different hardware architectures
- Very compact code

Register machines

- Potentially faster than stack machines
- Only a few register VMs exist, e.g., Parrot VM (Perl6)

## **Interpreter State and Loop**

Interpreter state

- instruction pointer (ip): points to current bytecode
- stack pointer (sp): topmost item in the operand stack
- current active method or block context
- current active receiver and method

Interpreter loop

- 1. branch to appropriate bytecode routine
- 2. fetch next bytecode
- 3. increment instruction pointer
- 4. execute the bytecode routine
- 5. return to 1.

### **Method Contexts**

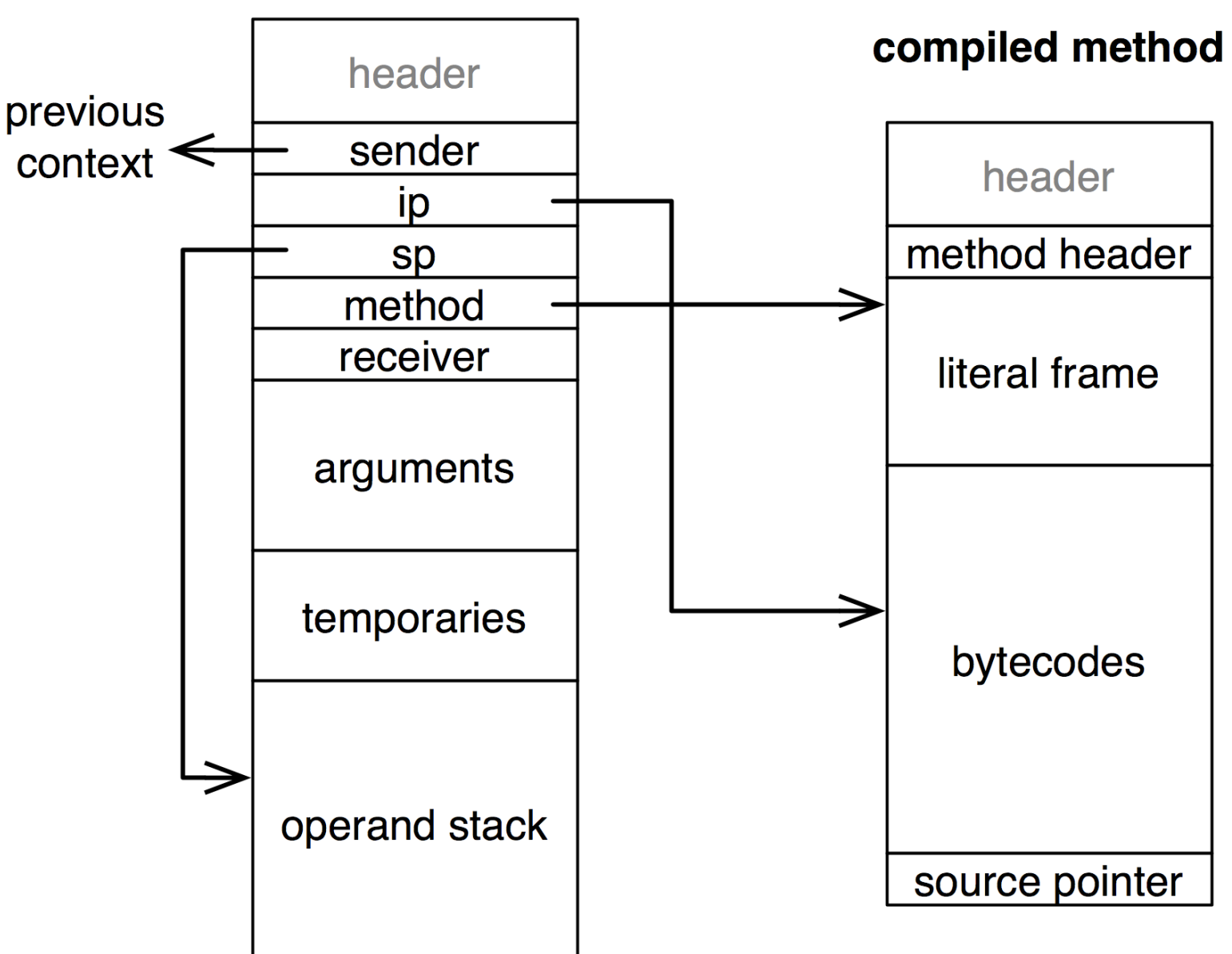

method context

method header:

- primitive index
- number of args
- number of temps
- large context flag
- number of literals

A method context is an object that represents an activation record (stack frame) for a method invocation. Each method context points to the context of its caller, thus constituting a stack of contexts.

Note how the ip points to a bytecode in the compiled method, while the sp points to a location in the operand stack.

### **Stack Manipulating Bytecode Routine**

Example: bytecode <70> self

Interpreter>>pushReceiverBytecode self fetchNextBytecode. self push: receiver

Interpreter>>push: anObject sp := sp + BytesPerWord. self longAt: sp put: anObject This bytecode pushes self on the stack. Note that self refers to the receiver of the message, while self in the pushReceiverBytecode method refers to the Interpreter instance. (We want to push the receiver, not the bytecode interpreter!)

The push: method increments the sp by enough bytes to hold an object pointer (i.e., one word), and then writes that word.

## **Stack Manipulating Bytecode Routine**

#### Example: bytecode <01> pushRcvr: 1

Interpreter>>pushReceiverVariableBytecode self fetchNextBytecode.

self pushReceiverVariable: (currentBytecode bitAnd: 16rF)

Interpreter>>pushReceiverVariable: fieldIndex self push: (self fetchPointer: fieldIndex ofObject: receiver)

Interpreter>>fetchPointer: fieldIndex ofObject: oop ^ self longAt: oop + BaseHeaderSize + (fieldIndex \* BytesPerWord) The first 16 bytecodes are all implemented by the same method, pushReceiverVariableBytecode. The bottom 4 bits of the bytecode encode which of the first 16 instance variables to push. (The bitAnd: method will extract these bits.)

We then fetch the instance variable by computing the offset in memory starting after the receiver's header.

See the Blue book p 598.

## **Message Sending Bytecode Routine**

*Example: bytecode <E0>* send: hello

- 1. find selector, receiver and its class
- 2. lookup message in the method dictionary of the class
- 3. if method not found, repeat this lookup in successive superclasses; if superclass is nil, instead send #doesNotUnderstand:
- 4. create a new method context and set it up
- 5. activate the context and start executing the instructions in the new method

### **Message Sending Bytecode Routine**

#### *Example:* bytecode <E0> send: hello

Interpreter>>sendLiteralSelectorBytecode selector := self literal: (currentBytecode bitAnd: 16rF). argumentCount := ((currentBytecode >> 4) bitAnd: 3) - 1. rcvr := self stackValue: argumentCount. class := self fetchClassOf: rcvr. self findNewMethod. self executeNewMethod. self fetchNewBytecode

This routine (bytecodes 208-255) can use any of the first 16 literals and pass up to 2 arguments

```
E0(hex) = 224(dec)= 1110 0000(bin)
```

```
E0 AND F = 0=> literal frame at 0
```

```
((E0 \gg 4) AND 3) - 1 = 1
=> 1 argument
```
Here too we have 48 bytecodes with the same implementation. The bottom 4 bits encode which literal (stored in the compiled method's literal frame) to send. An additional 2 bits encode 0, 1 or 2 arguments to pass.

### **Primitives**

Primitive methods trigger a VM routine and are executed without a new method context unless they fail

ProtoObject>>nextObject <primitive: 139> self primitiveFailed

- > Improve performance (arithmetics, at:, at:put:, ...)
- > Do work that can only be done in VM (new object creation, process manipulation, become, ...)
- > Interface with outside world (keyboard input, networking, ...)
- > Interact with VM plugins (named primitives)

The bodies of primitive methods start with a "pragma" (in angle brackets) indicating the VM method to invoke. If the primitive fails, the code following the pragma will be executed.

## **Roadmap**

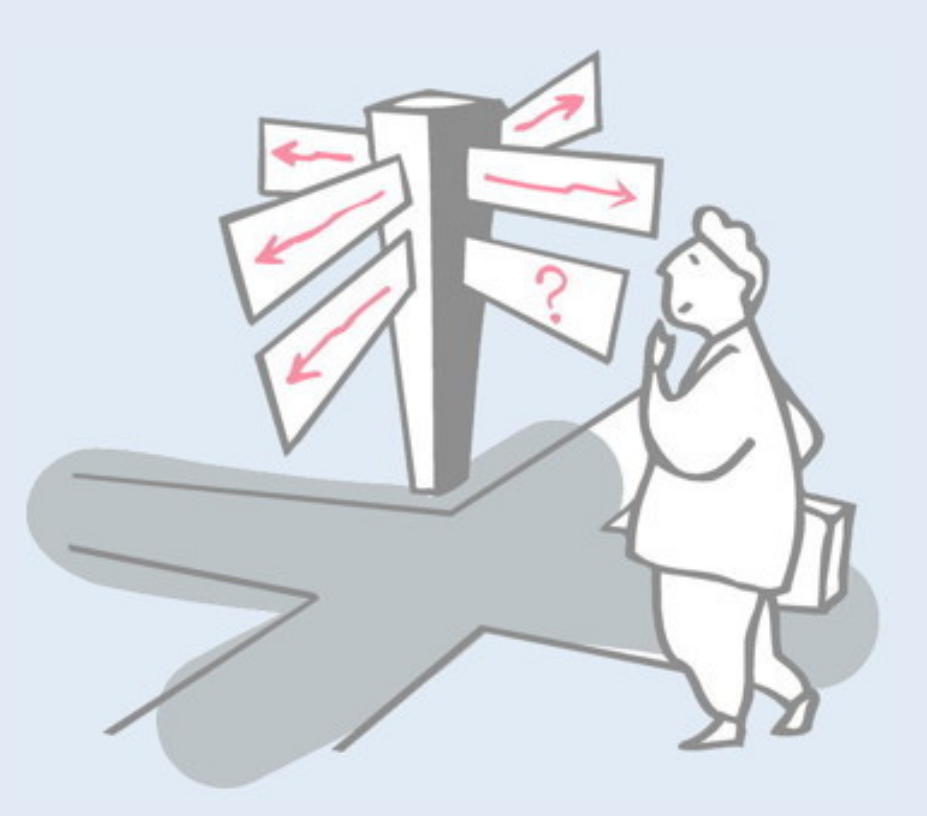

- > Introduction
- > Bytecode
- > The heap
- > Interpreter
- > **Automatic memory management**
- > Threading System
- > Optimizations

## **Automatic Memory Management**

*Tell when an object is no longer used and then recycle the memory*

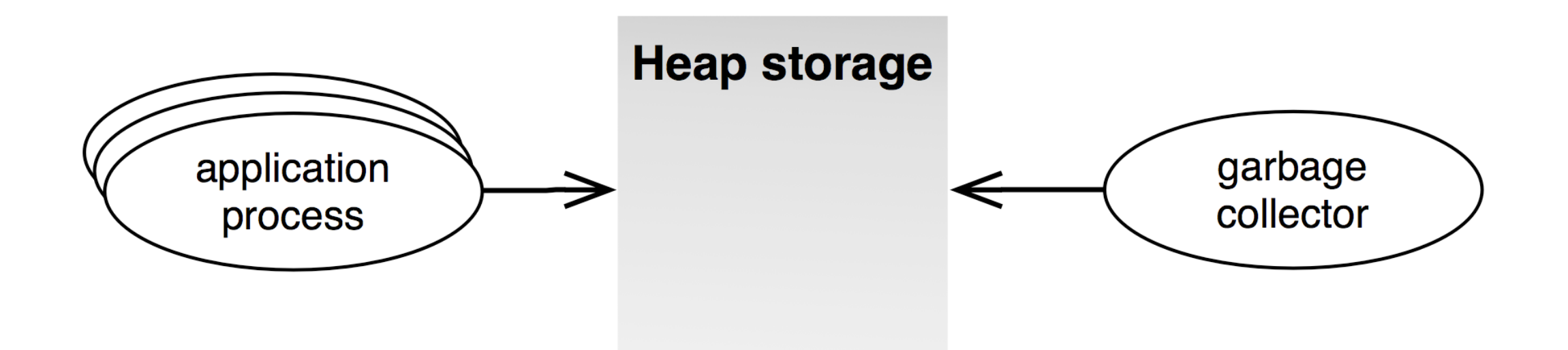

#### **Challenges**

- Fast allocation
- Fast program execution
- Small predictable pauses
- Scalable to large heaps
- Minimal space usage

Instead of requiring application developers to specify when memory allocated to objects can be safely recycled, automatic memory management makes use of an additional "garbage collection" process that periodically checks which objects are no longer accessible and recycles them automatically.

Garbage collection was first conceived by John McCarthy in 1959 for Lisp.

https://en.wikipedia.org/wiki/Garbage\_collection (computer\_science)

### **Main Approaches**

- > 1. Reference Counting
- > 2. Mark and Sweep

There are two basic approaches to garbage collection.

Reference counting requires that a count be maintained for each object of all the references pointing to it. Reference counts must be updated every time a reference is created or dropped. Objects that are no longer referenced can be recycled.

Mark and sweep, on the other hand, requires a full pass over memory. In the "mark" phase, objects that are referenced at least once are "marked". Any object not marked is not referenced and is recycled in a second "sweep" phase.

# **Reference Counting GC**

### *Idea*

- > For each store operation increment count field in header of newly stored object
- > Decrement if object is overwritten
- > If count is 0, collect object and decrement the counter of each object it pointed to

### *Problems*

- > Run-time overhead of counting (particularly on stack)
- > Inability to detect cycles (need additional GC technique)

## **Reference Counting GC**

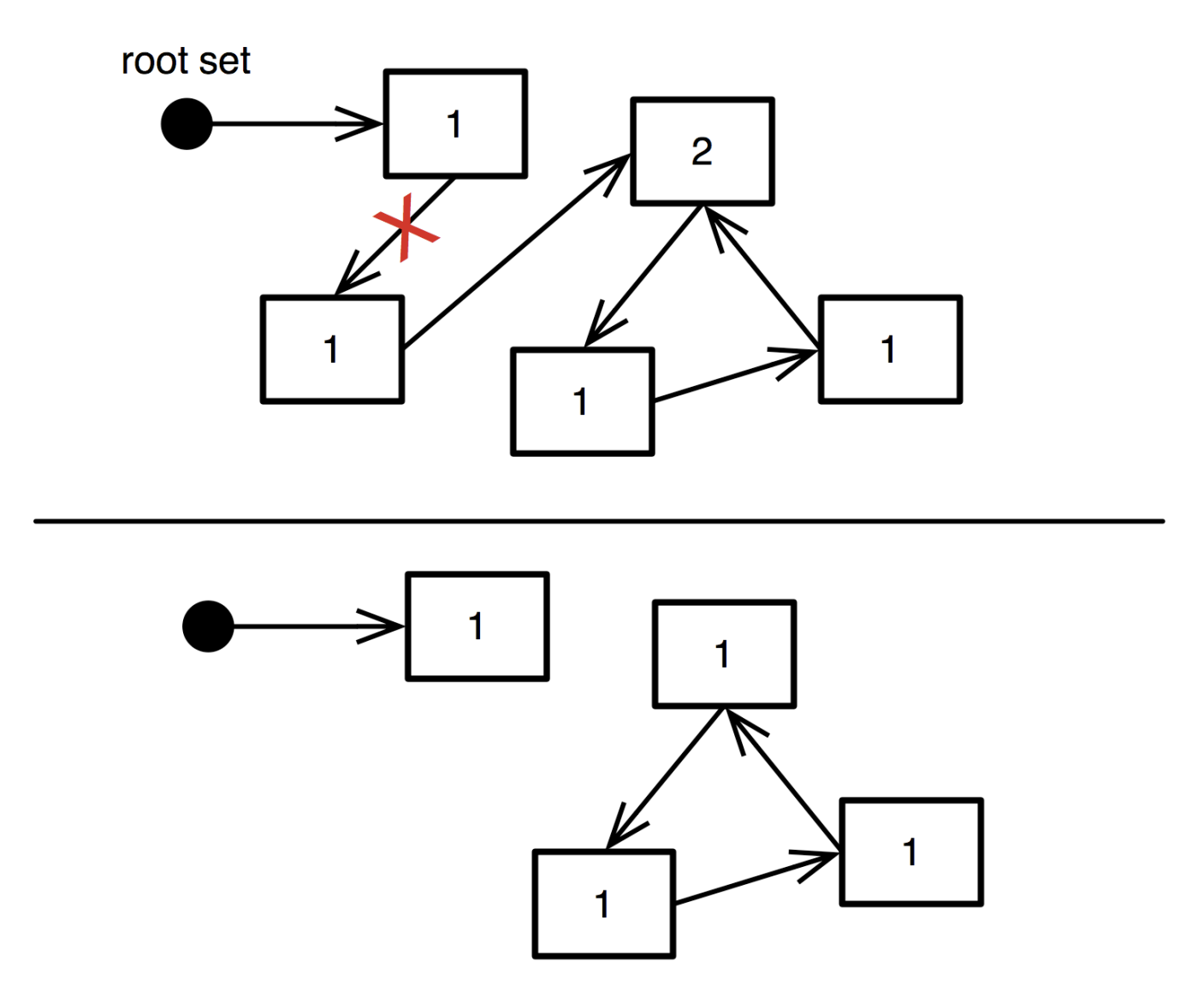

With naive reference counting, it is possible for disconnected cycles of objects to be left undetected as "garbage".

## **Mark and Sweep GC**

### *Idea*

- > Suspend current process
- > Mark phase: trace each accessible object leaving a mark in the object header (start at known root objects)
- > Sweep phase: all objects with no mark are collected
- > Remove all marks and resume current process

### *Problems*

- > Need to "stop the world"
- $>$  Slow for large heaps  $\rightarrow$  generational collectors
- $>$  Fragmentation  $\rightarrow$  compacting collectors

### **Mark and Sweep GC**

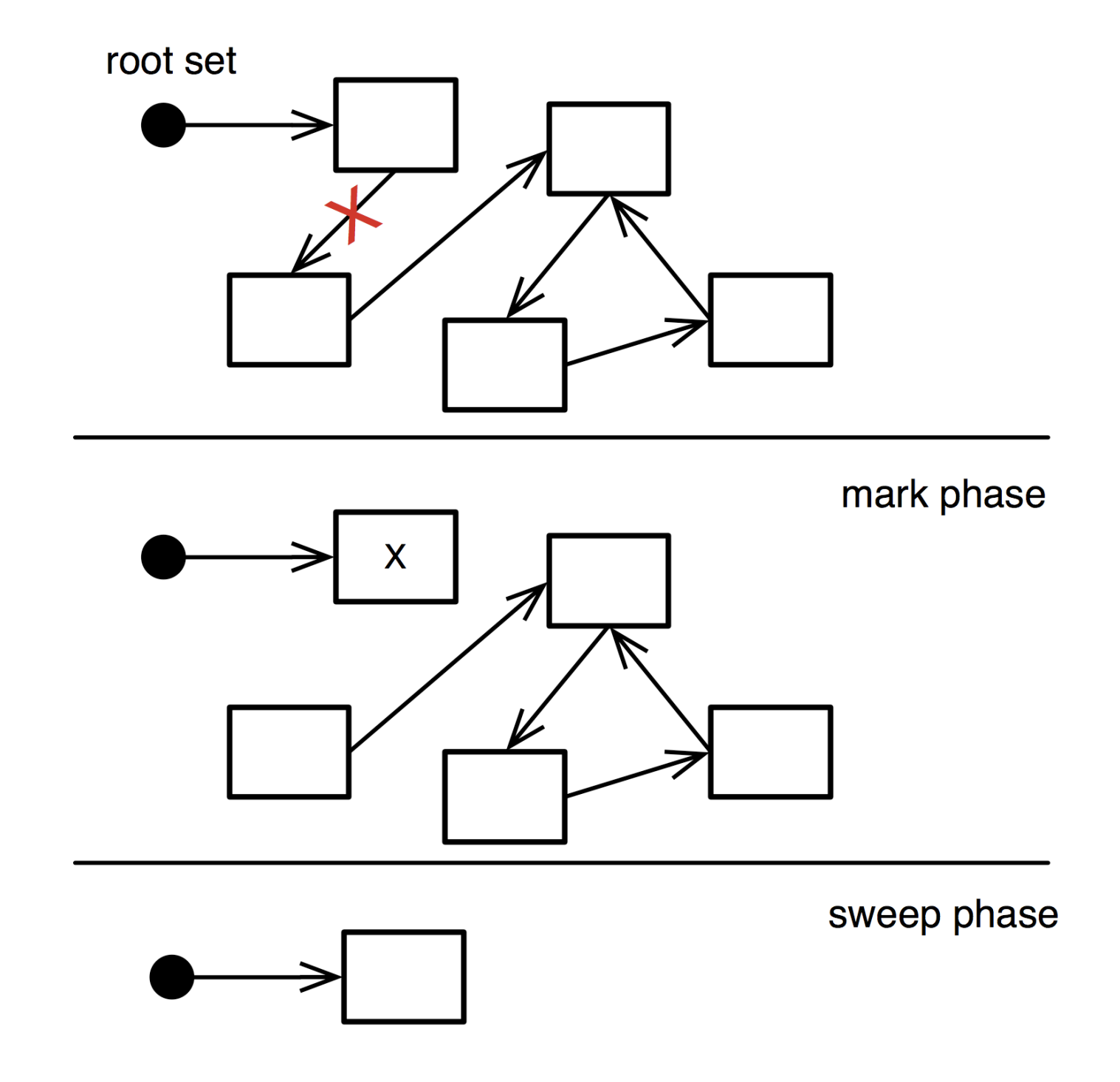

## **Generational Collectors**

*Most new objects live very short lives; most older objects live forever* [Ungar 87]

#### *Idea*

- > Partition objects into generations
- > Create objects in young generation
- > Tenuring: move live objects from young to old generation
- > Incremental GC: frequently collect young generation (very fast)
- > Full GC: infrequently collect young+old generation (slow)

### *Difficulty*

> Need to track pointers from old to new space

## **Generational Collectors: Remembered Set**

Write barrier: remember objects with old-young pointers:

> On each store check whether stored object (object2) is young and storer (object1) is old

object1.f := object2

- > If true, add storer to remembered set
- > When marking young generation, use objects in remembered set as additional roots

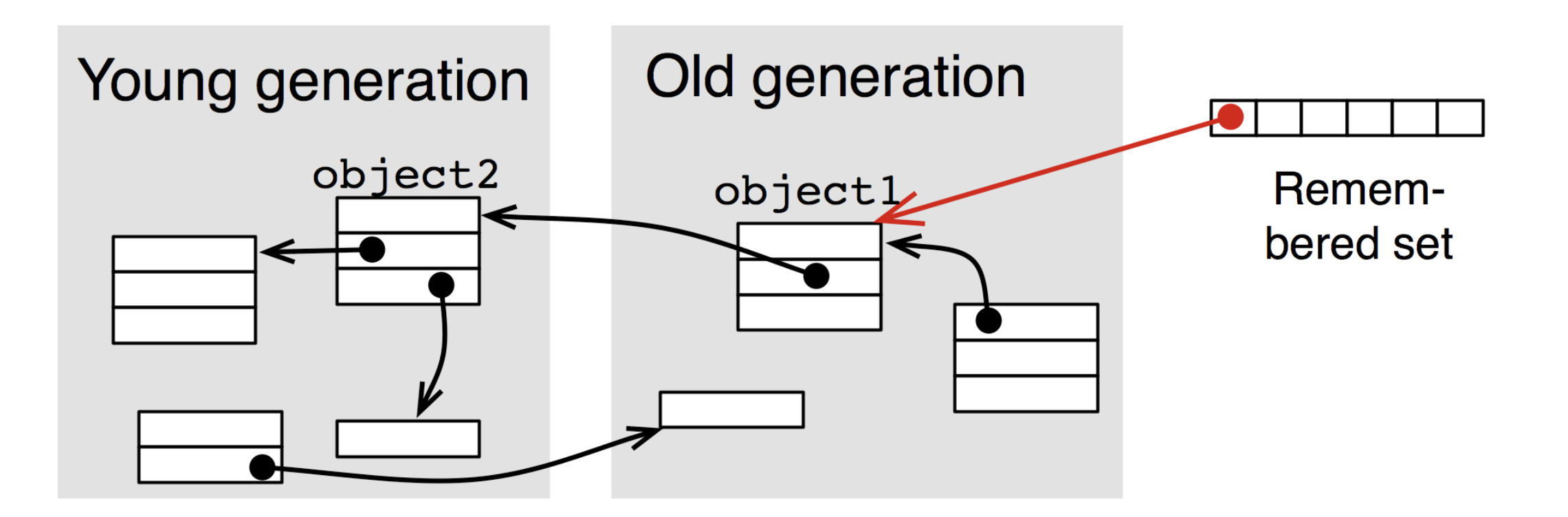

## **Compacting Collectors**

### *Idea*

- > During the sweep phase all live objects are packed to the beginning of the heap
- > Simplifies allocation since free space is in one contiguous block

## *Challenge*

- > Adjust all pointers of moved objects
	- object references on the heap
	- pointer variables of the interpreter!

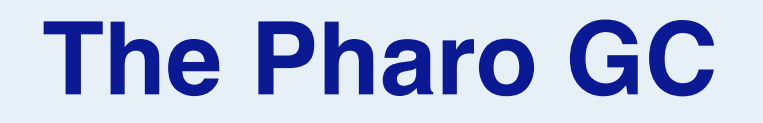

### **Pharo: mark and sweep compacting collector with two generations**

- > Cooperative, i.e., not concurrent
- > Single threaded

## **When Does the GC Run?**

- Incremental GC on allocation count or memory needs
- Full GC on memory needs
- Tenure objects if survivor threshold exceeded

### **VM Memory Statistics**

#### Smalltalk vm statisticsReport

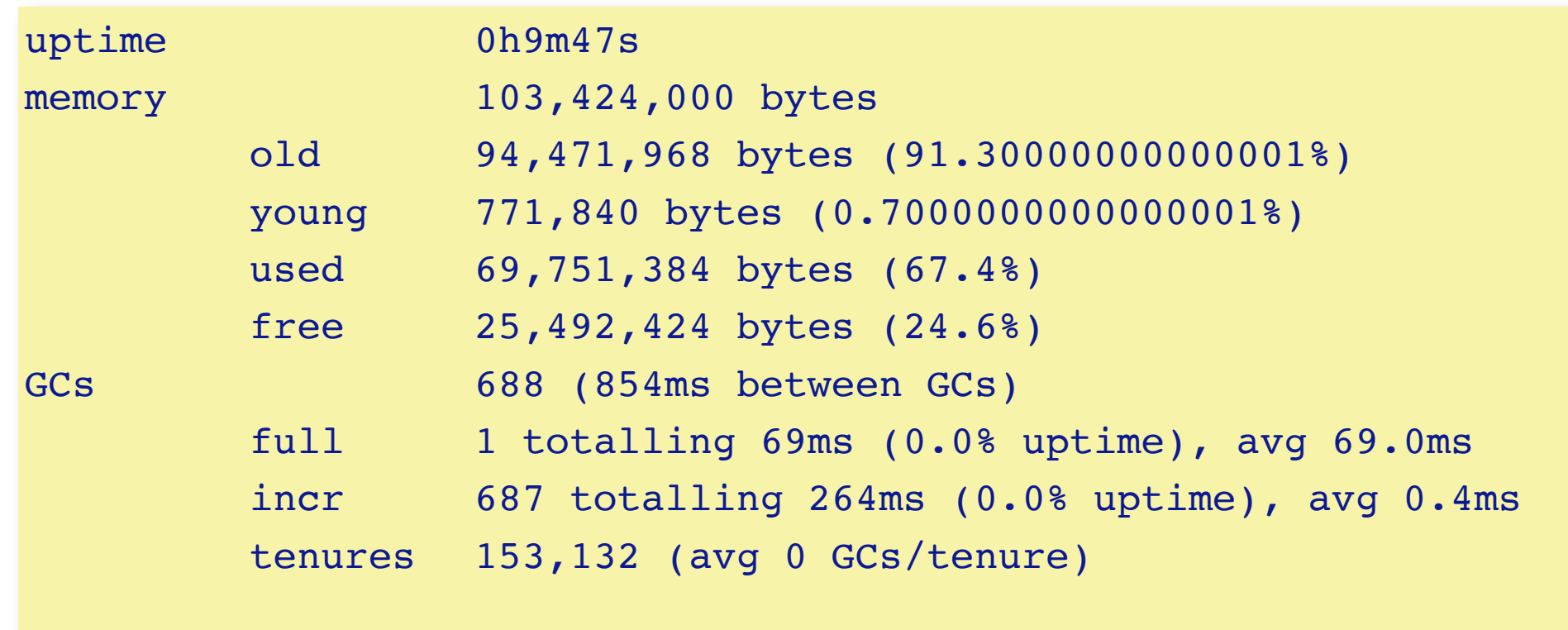

### **Memory System API**

 "Force GC" Smalltalk garbageCollectMost. Smalltalk garbageCollect.

 "Is object young?" Smalltalk isYoung: anObject.

 "Various settings and statistics" Smalltalk vm getParameters.

 "Grow/shrink headroom" Smalltalk vm parameterAt: 25 put: 4\*1024\*1024. Smalltalk vm parameterAt: 24 put: 8\*1024\*1024.

## **Finding Memory Leaks**

*I have objects that do not get collected. What's wrong?*

- maybe object is just not GCed *yet* (force a full GC!)
- find the objects and then explore who references them

#### The pointer finder finds a path from a root to some object

EyePointerExplorer openOn: #foo

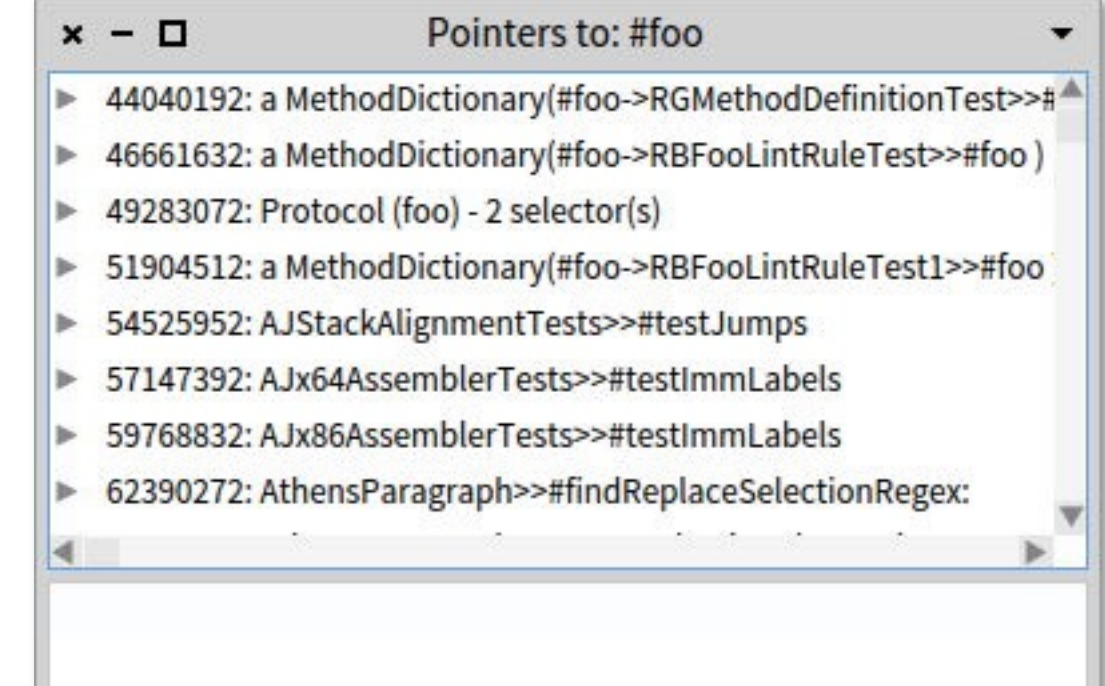

## **Roadmap**

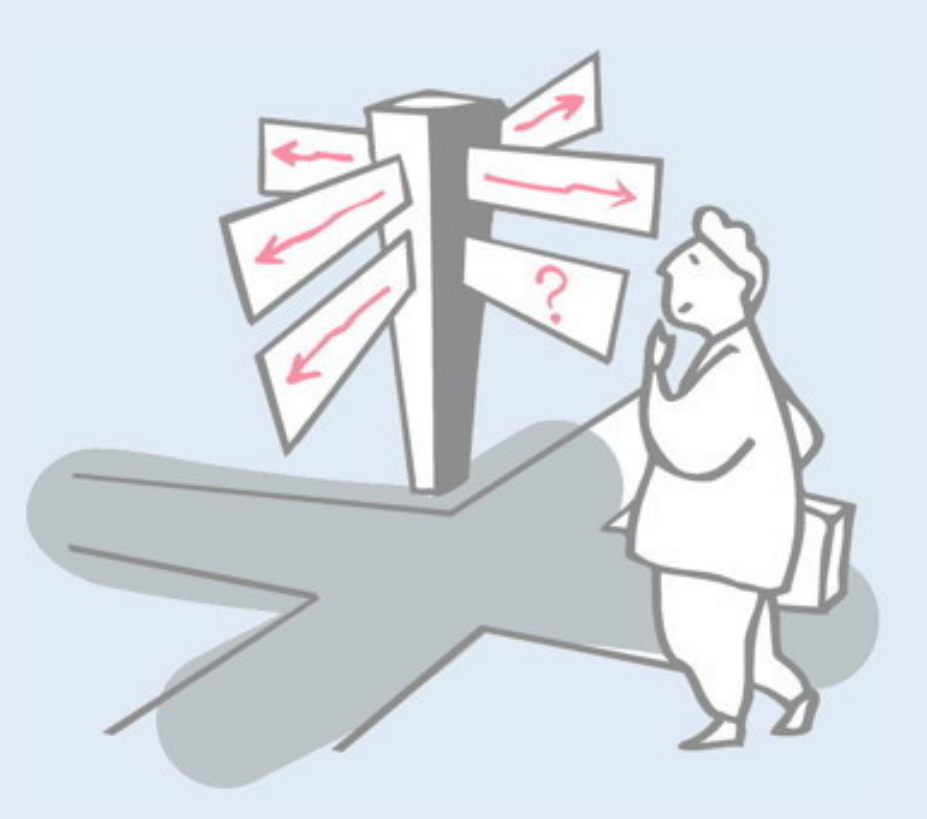

- > Introduction
- > Bytecode
- > The heap
- > Interpreter
- > Automatic memory management
- > **Threading System**
- > Optimizations

## **Threading System**

Multithreading is the ability to create concurrently running "processes"

### Non-native threads (*green threads*)

- Only one native thread used by the VM
- Simpler to implement and easier to port

### Native threads

- Using the native thread system provided by the OS
- Potentially higher performance

### **Pharo: Green Threads**

Each process has its own execution stack, ip, sp, ... There is always one (and only one) running process Each process behaves as if it owns the entire VM Each process can be interrupted  $(\rightarrow$  context switching)

### **Representing Processes and Run Queues**

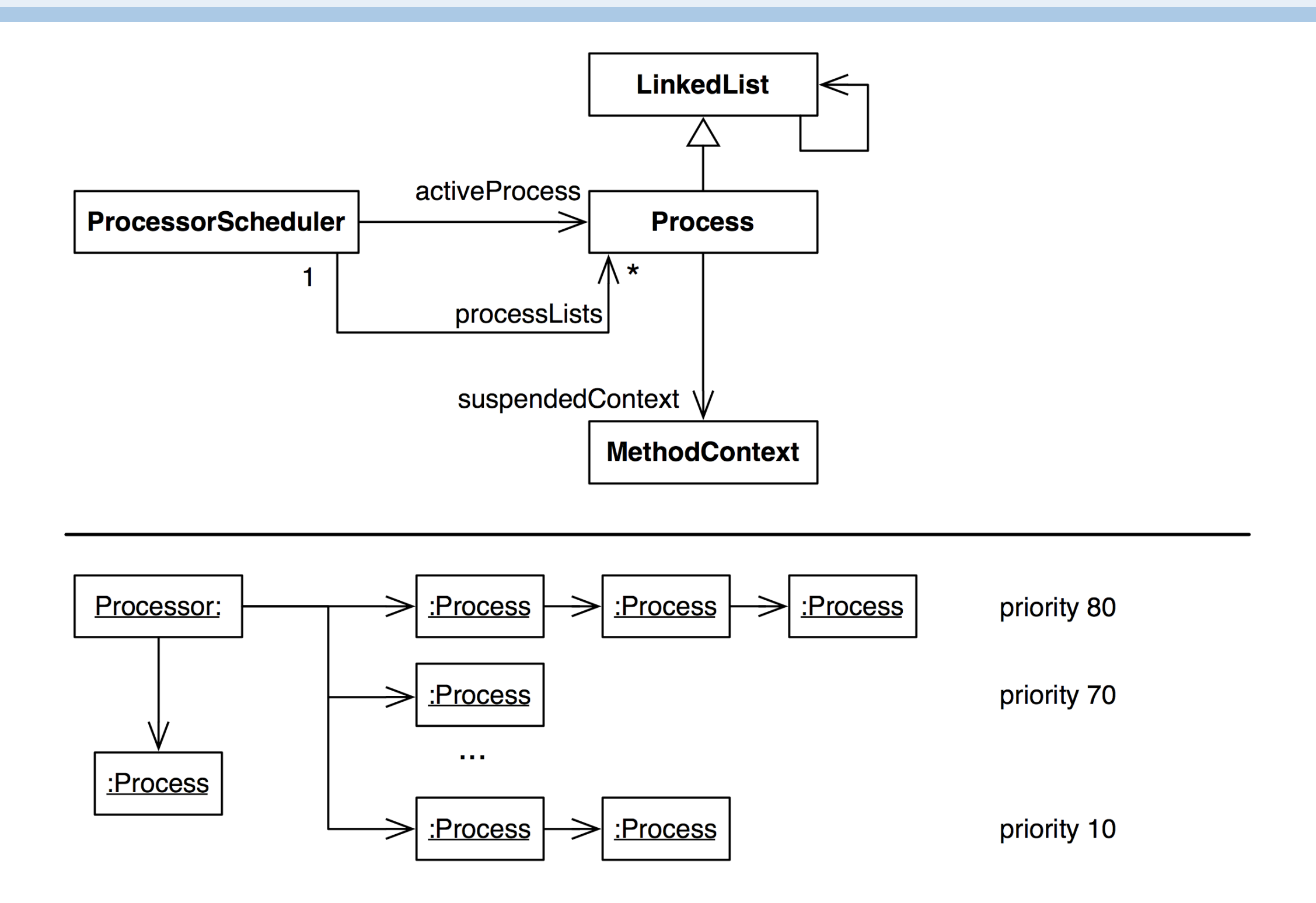

## **Context Switching**

Interpreter>>transferTo: newProcess

- 1. store the current ip and sp registers to the current context
- 2. store the current context in the old process' suspendedContext
- 3. change Processor to point to newProcess
- 4. load ip and sp registers from new process' suspendedContext

*When you perform a context switch, which process should run next?*
## **Process Scheduler**

- > *Cooperative* between processes of the same priority
- > *Preemptive* between processes of different priorities

Context is switched to the first process with highest priority when:

- current process waits on a semaphore
- current process is suspended or terminated
- Processor yield is sent

Context is switched if the following process has a higher priority:

- process is resumed or created by another process
- process is resumed from a signaled semaphore

When a process is interrupted, it moves to the back of its run queue

## **Example: Semaphores and Scheduling**

```
 here := false.
 lock := Semaphore forMutualExclusion.
 [lock critical: [here := true]] fork.
 lock critical: [
  self assert: here not.
  Processor yield.
  self assert: here not].
 Processor yield.
self assert: here When is the forked
                               process activated?
```
Note that context is only switched when the currently running process voluntary yields. The forked process is at the same priority, but can only execute if it obtains exclusive access to the shared semaphore.

When exactly will the forked process run?

Will either (or both) of these processes terminate?

## **Roadmap**

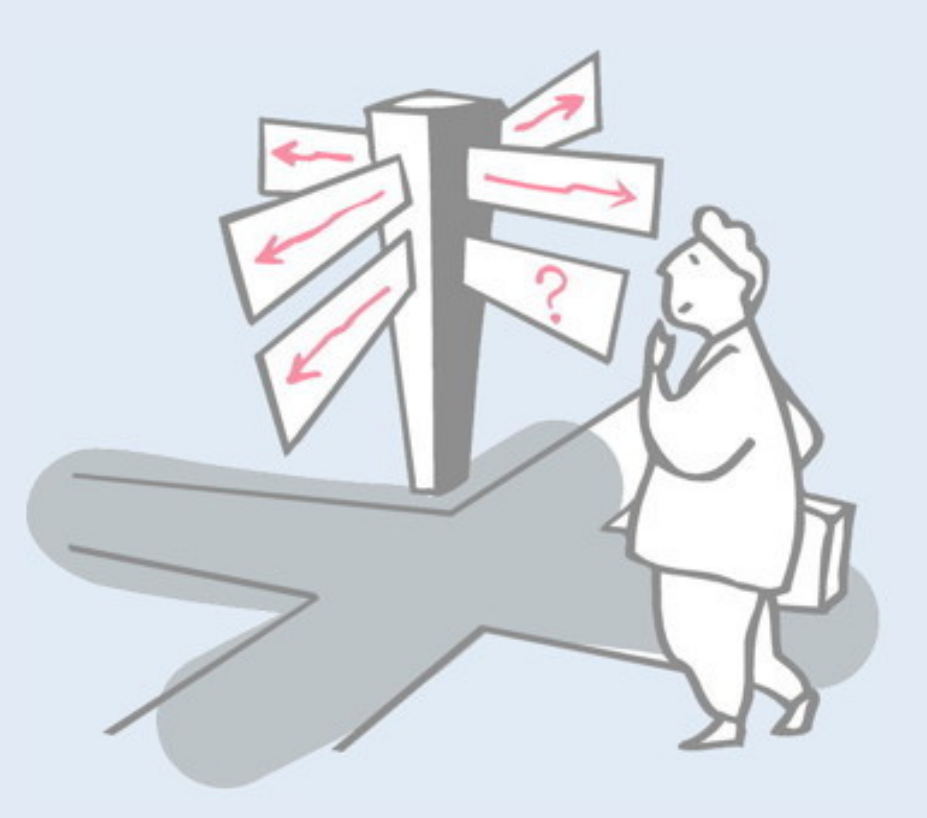

- > Introduction
- > Bytecode
- > The heap
- > Interpreter
- > Automatic memory management
- > Threading System
- > **Optimizations**

# **Many Optimizations … (regular VM)**

> ...

- > *Method cache* for faster lookup: receiver's class + method selector
- > *Method context cache* (as much as 80% of objects created are context objects!)
- > *Interpreter loop*: 256 way case statement to dispatch bytecodes
- > *Quick returns*: methods that simply return a variable or known constant are compiled as a primitive method
- > Small integers are *tagged pointers*: value is directly encoded in field references. Pointer is tagged with low-order bit equal to 1. The remaining 31 bits encode the signed integer value.

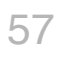

A method cache remembers the last method looked up for a given receiver class and method selector. If we see the same class and selector then we don't need to perform the same expensive lookup again.

A method context cache recycles the memory used for method contexts (since they are real objects in the heap instead of on a run-time stack).

# **Optimization: JIT**

### *Idea: Just In Time Compilation*

- > Translate unit (method, loop, ...) into *native machine code* at runtime
- > Store native code in a buffer on the heap

### *Challenges*

- > Run-time overhead of compilation
- > Machine code takes a lot of space (4-8x compared to bytecode)
- Deoptimization (for debugging) is very tricky

*Adaptive compilation:* gather statistics to compile only units that are heavily used (*hot spots* — not in Pharo)

### *What you should know!*

- ✎What is the difference between the operand stack and the execution stack?
- ✎ How do bytecode routines and primitives differ?
- ✎Why is the object format encoded in a complicated 4bit pattern instead of using regular boolean values?
- ✎Why is the object address not suitable as a hash value?
- ✎What happens if an object is only weakly referenced?
- ✎Why is it hard to build a concurrent mark sweep GC?
- ✎What does *cooperative multithreading* mean?
- ✎ How do you protect code from concurrent execution?

### *Can you answer these questions?*

- ✎ There is a lot of similarity between VM and OS design. What are the common components?
- ✎Why is accessing the 16th instance variable of an object more efficient than the 17th?
- ✎Which disastrous situation could occur if a local C pointer variable exists when a new object is allocated?
- ✎Why does #allObjectsDo: not include small integers?
- ✎What is the largest possible small integer?

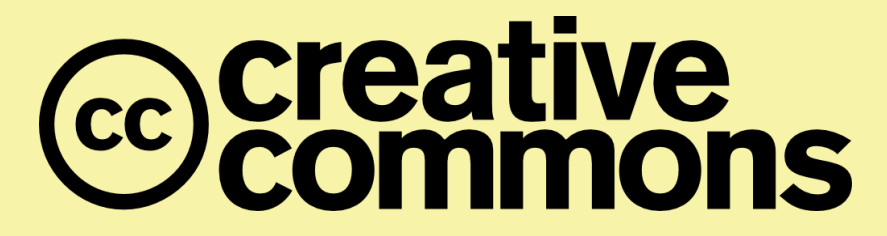

#### **Attribution-ShareAlike 4.0 International (CC BY-SA 4.0)**

**You are free to:**

**Share** — copy and redistribute the material in any medium or format

**Adapt** — remix, transform, and build upon the material for any purpose, even commercially.

The licensor cannot revoke these freedoms as long as you follow the license terms.

#### **Under the following terms:**

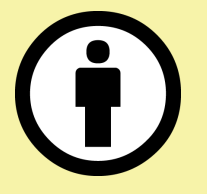

**Attribution** — You must give appropriate credit, provide a link to the license, and indicate if changes were made. You may do so in any reasonable manner, but not in any way that suggests the licensor endorses you or your use.

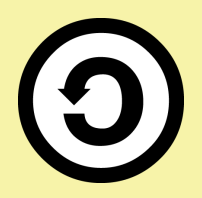

**ShareAlike** — If you remix, transform, or build upon the material, you must distribute your contributions under the same license as the original.

No additional restrictions — You may not apply legal terms or technological measures that legally restrict others from doing anything the license permits.

<http://creativecommons.org/licenses/by-sa/4.0/>